## **GENERIC FINITE-STATE MACHINES**

The gen  $f$ sm behaviour is somewhat similar to gen server in that it is a specialised version of it. The biggest difference is that rather than handling *calls* and *casts*, we're

handling *synchronous* and *asynchronous events*. Much like our dog and cat examples, each state is represented by a function. Again, we'll go through the callbacks our modules need to implement in order to work.

**init**

This is the same [init/1](http://erldocs.com/17.3/stdlib/gen_fsm.html#init/1) as used for generic servers, except the return values accepted are  $\{\alpha k, \alpha k\}$ 

StateName, Data},{ok, StateName, Data, Timeout}, {ok, StateName, Data, hibernate} and {stop, Reason}. The stop tuple works in the same manner as for gen\_servers, and hibernate and *Timeout* keep the same semantics.

What's new here is that *StateName* variable. *StateName* is an atom and represents the next callback function to be called.

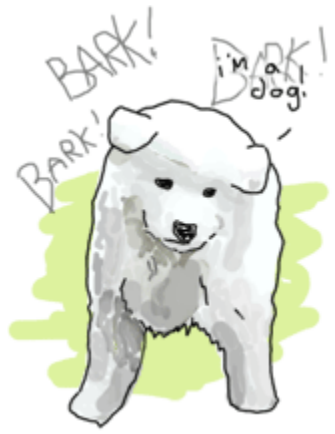

## **StateName**

The functions [StateName/2](http://erldocs.com/17.3/stdlib/gen_fsm.html#StateName/2) and [StateName/3](http://erldocs.com/17.3/stdlib/gen_fsm.html#StateName/3) are placeholder names and you are to decide what they will be. Let's suppose the  $\frac{i}{1}$  function returns the tuple  $\{\circ k, \text{ sitting}, \text{dog}\}.$  This means the finite state machine will be in a sitting state. This is not the same kind of state as we had seen with gen\_server; it is rather equivalent to the  $\frac{\text{sit}}{\text{sit}}$ , bark and  $\frac{\text{vag}}{\text{tail}}$  and states of the previous dog FSM. These states dictate a context in which you handle a given event.

An example of this would be someone calling you on your phone. If you're in the state 'sleeping on a Saturday morning', your reaction might be to yell in the phone. If your state is 'waiting for a job interview', chances are you'll pick the phone and answer politely. On the other hand, if you're in the state 'dead', then I am surprised you can even read this text at all.

Back to our FSM. The  $\frac{\text{init}}{1}$  function said we should be in the sitting state. Whenever the gen  $f$ sm process receives an event, either the function  $sitting/2$  or  $sitting/3$  will be called. The  $sitting/2$  function is called for asynchronous events and  $sitting/3$  for synchronous ones.

The arguments for sitting/2 (or generally StateName/2) are *Event*, the actual message sent as an event, and *StateData*, the data that was carried over the calls. **sitting/2** can then return the tuples  $\{next\_state, NextStateName, NewStateData\}, \{next\_state, NextStateName,$ NewStateData, Timeout}, {next\_state, NextStateName, NewStateData, hibernate} and {stop, Reason, NewStateData}. The arguments for sitting/3 are similar, except there is a *From* variable in between *Event* and *StateData*. The *From*variable is used in exactly the same way as it was for gen\_servers, including [gen\\_fsm:reply/2.](http://erldocs.com/17.3/stdlib/gen_fsm.html#reply/2) The StateName/3functions can return the following tuples:

{reply, Reply, NextStateName, NewStateData} {reply, Reply, NextStateName, NewStateData, Timeout} {reply, Reply, NextStateName, NewStateData, hibernate}

{next\_state, NextStateName, NewStateData}

{next\_state, NextStateName, NewStateData, Timeout}

{next\_state, NextStateName, NewStateData, hibernate}

{stop, Reason, Reply, NewStateData}

{stop, Reason, NewStateData}

Note that there's no limit on how many of these functions you can have, as long as they are exported. The atoms returned as *NextStateName* in the tuples will determine whether the function will be called or not. **handle\_event**

In the last section, I mentioned global events that would trigger a specific reaction no matter what state we're in (the dog smelling food will drop whatever it is doing and will instead look for food). For these events that should be treated the same way in every state, the handle event/3 callback is what you want. The function takes arguments similar to StateName/2 with the exception that it accepts a *StateName* variable in between them, telling you what the state was when the event was received. It returns the same values as StateName/2. **handle\_sync\_event**

The [handle\\_sync\\_event/4](http://erldocs.com/17.3/stdlib/gen_fsm.html#handle_sync_event/4) callback is to StateName/3 what handle\_event/2 is to StateName/2. It handles synchronous global events, takes the same parameters and returns the same kind of tuples as StateName/3.

Now might be a good time to explain how we know whether an event is global or if it's meant to be sent to a specific state. To determine this we can look at the function used to send an event to the FSM. Asynchronous events aimed at any **StateName/2** function are sent with [send\\_event/2,](http://erldocs.com/17.3/stdlib/gen_fsm.html#send_event/2) synchronous events to be picked up by StateName /  $3$  are to be sent with [sync\\_send\\_event/2-3.](http://erldocs.com/17.3/stdlib/gen_fsm.html#sync_send_event/2)

The two equivalent functions for global events are [send\\_all\\_state\\_event/2](http://erldocs.com/17.3/stdlib/gen_fsm.html#send_all_state_event/2) and [sync\\_send\\_all\\_state\\_event/2-](http://erldocs.com/17.3/stdlib/gen_fsm.html#sync_send_all_state_event/2) [3\(](http://erldocs.com/17.3/stdlib/gen_fsm.html#sync_send_all_state_event/2)quite a long name). **code\_change**

This works exactly the same as it did for gen\_servers except that it takes an extra state parameter when called likecode\_change(OldVersion, StateName, Data, Extra), and returns a tuple of the form {ok, NextStateName, NewStateData}. **terminate**

This should, again, act a bit like what we have for generic servers. [terminate/3](http://erldocs.com/17.3/stdlib/gen_fsm.html#terminate/3) should do the opposite of init/1.

Source : http://learnyousomeerlang.com/finite-state-machines